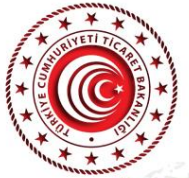

 $\overline{C}$ 

## TİCARET MÜŞAVİRLERİMİZLE ELEKTRONİK SOHBETLER

## "İspanya"

## "Madrid, Barselona Temsilcilerimiz İş Dünyamızla Buluşuyor"

Ahmet Altuğ LEBLEBİCİER Madrid Ticaret Müşavir Yrd.

**Baran ÇELİK** Beycelik Gestamp Yönetim Kurulu Başkanı

Sami PERSENTİLİ Persentili Int. S.L. Genel Müdürü

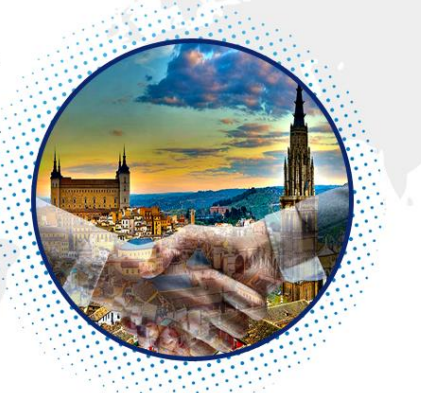

Elif Berrak TAŞYÜREK **Barselona Ticaret Atasesi** 

Cem AKANT **BEKO** İspanya Ülke Müdürü

Halil İbrahim HAFIZOĞLU Ekol Lojistik Ürün Müdürü

25 Haziran 2020 Persembe Saat: 10:30 - 12:00